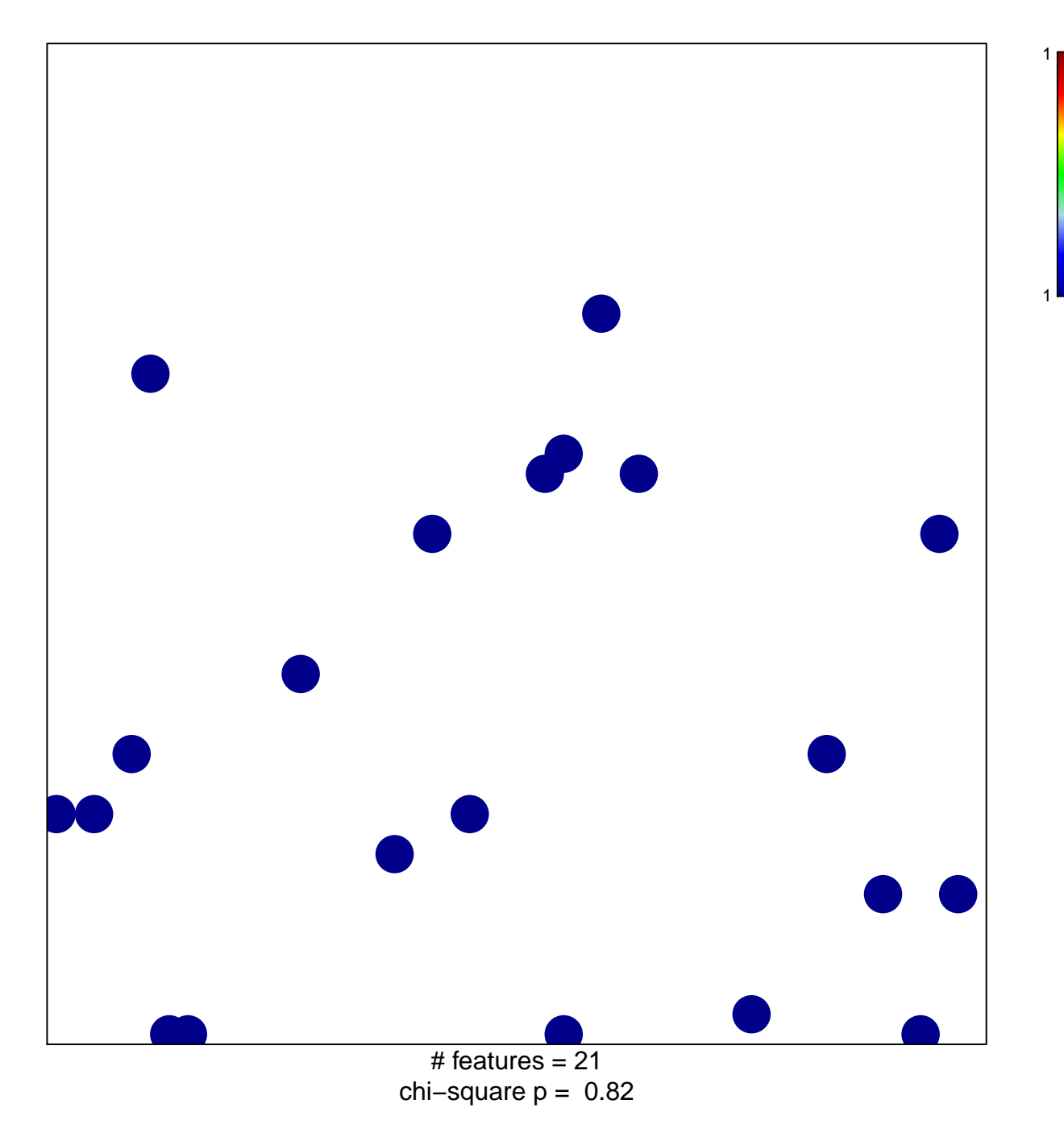

## **E-box binding**

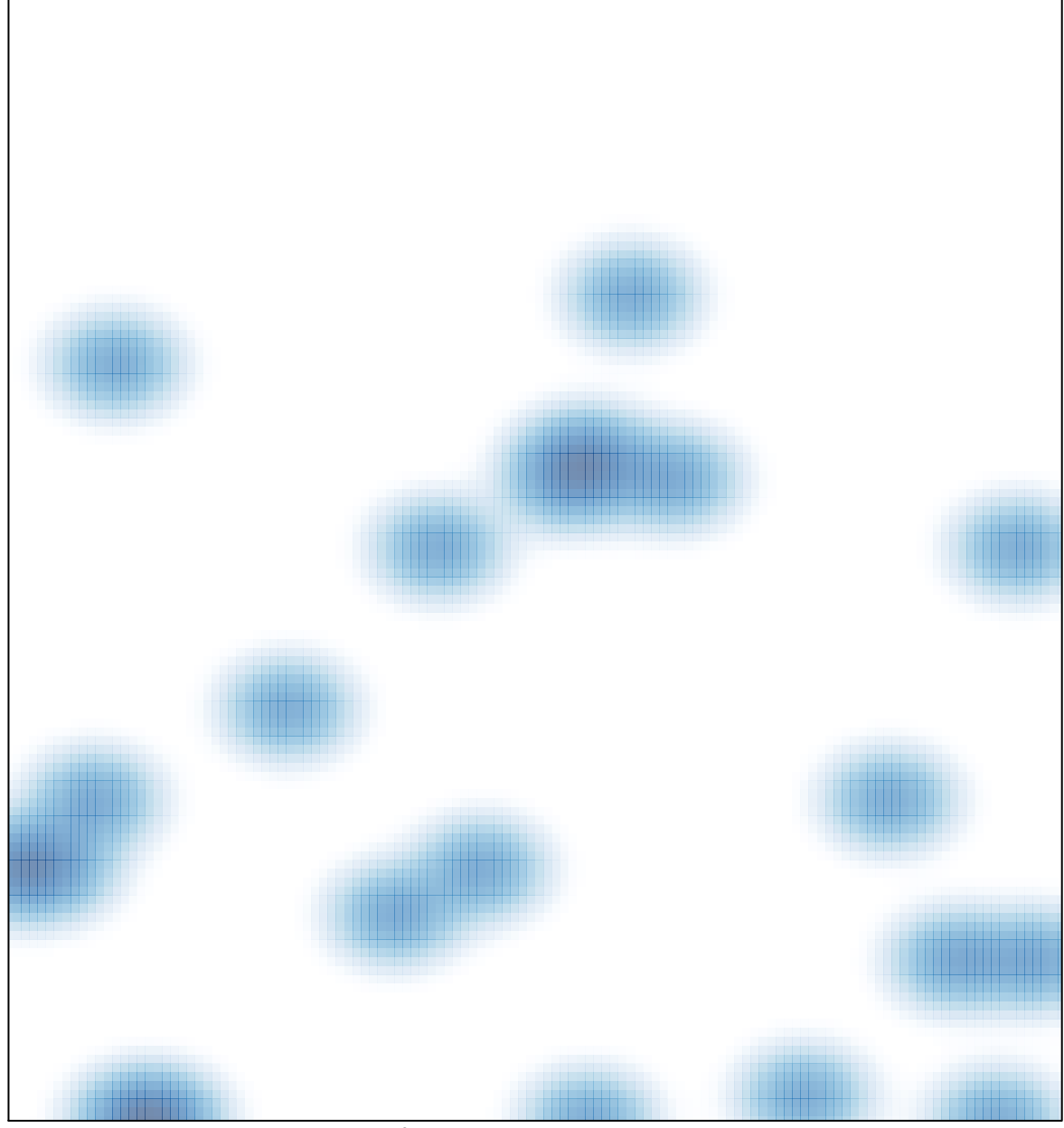

# features =  $21$ , max = 1